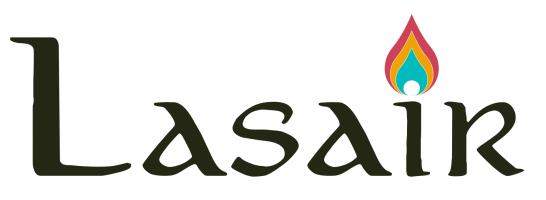

A future LSST Community Broker (but now a prototype with ZTF)

Gareth Francis, Andy Lawrence, Terry Sloan, Roy Williams (*Edinburgh*) Ken Smith, Dave Young (*Belfast*) Stephen Smartt (*Oxford*)

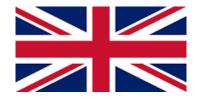

https://lasair.lsst.ac.uk

# Summary

- Object page with Sherlock and TNS
- SQL-based alert filters
- Filter can be static or streaming
- Watchlists and watchmaps
- Lightcurve Features to build filters
- Lasair API with throttling
- Annotations
- Mining Lasair
- Rich documentation and video tutorials

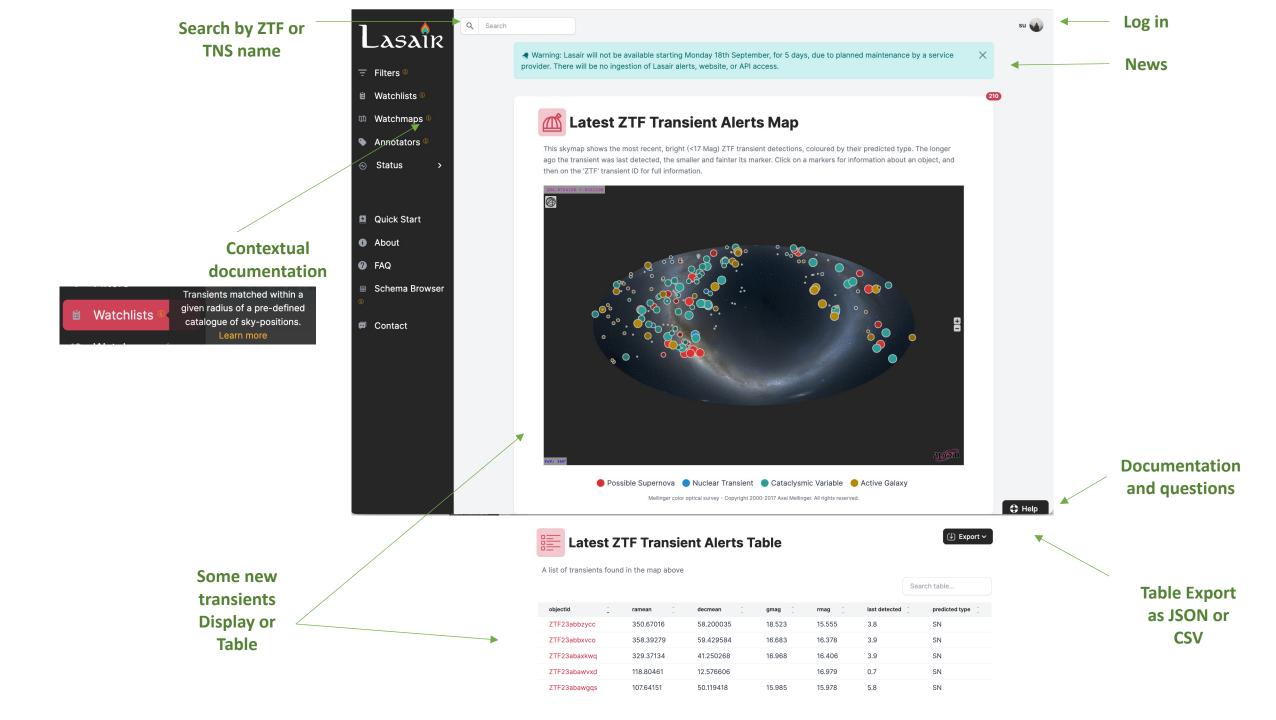

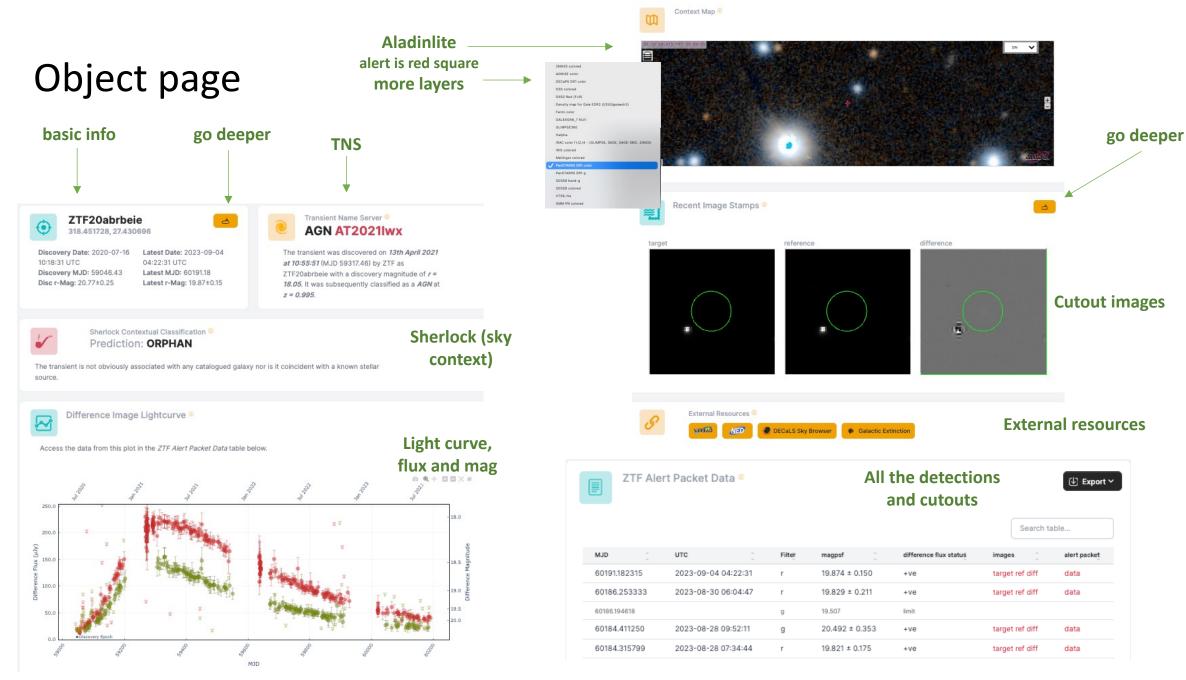

https://lasair.lsst.ac.uk

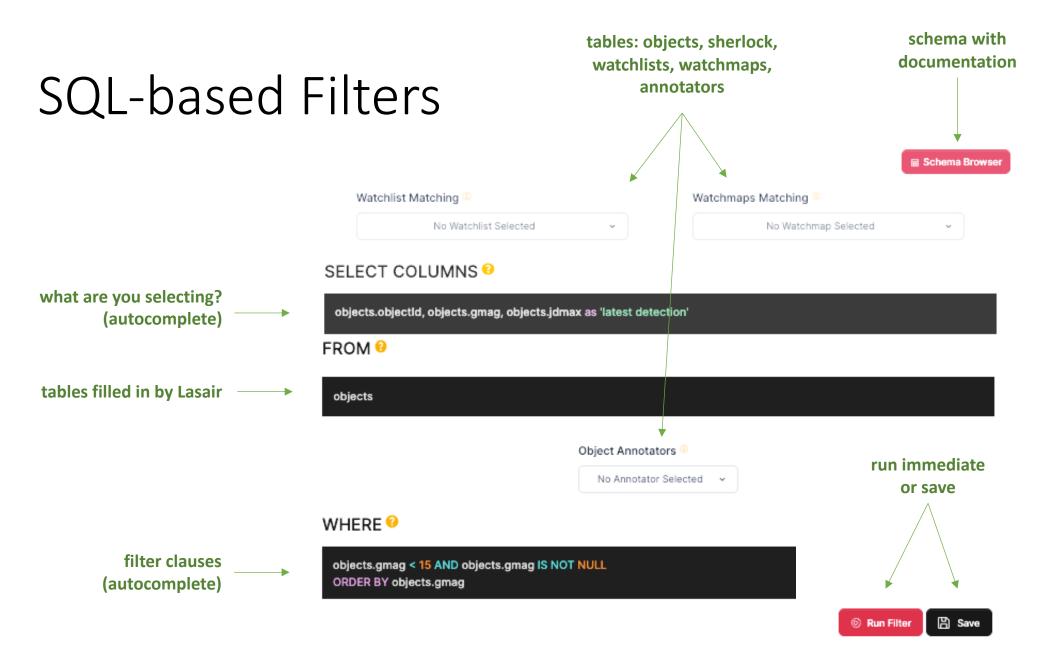

https://lasair.lsst.ac.uk

## Save Filter: Muted or Active?

Active means it runs in real time as alerts come in! Muted just means its stored in your account

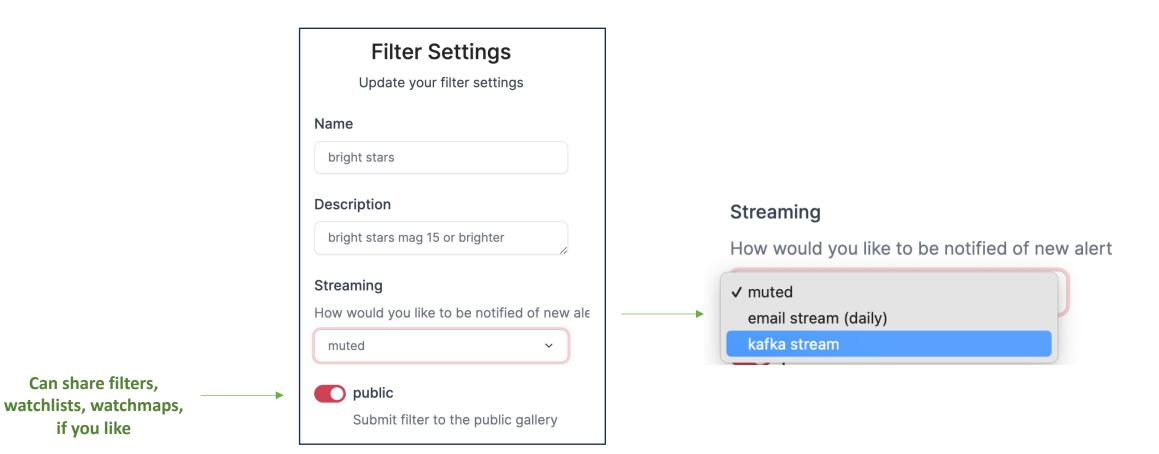

#### Watchlist

A personal list of interesting sources Active watchlist means catch associated alerts

#### 'BL Lac for TeV' Watchlist Associations 🐿

BL Lac candidates for TeV observations (Massaro+, 2013) The watchlist contains 42 sources with a default association radius of 5.0 arcsec. The watchlist is active ①.

#### Duplicate 🕁 Export 🗸

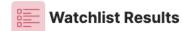

esults

🕁 Export 🗸

Transient objects located within an association radius of a source in the 'BL Lac for TeV' watchlist.

|               |                     |         |              |           | Sea        | arch table |        |
|---------------|---------------------|---------|--------------|-----------|------------|------------|--------|
| Catalogue ID  | separation (arcsec) | cone_id | objectId     | ramean    | decmean    | rmag       | gmag 🗍 |
| 1ES 1101-232  | 0.776               | 76160   | ZTF23aabpgop | 165.90697 | -23.492015 | 18.783     | 19.108 |
| Markarian 180 | 1.956               | 76162   | ZTF23aabglsz | 174.10889 | 70.157167  | 17.100     |        |
| B3 2247+381   | 0.184               | 76179   | ZTF22aaexcvb | 342.52397 | 38.410310  | 17.724     | 18.296 |
| Markarian 180 | 0.416               | 76162   | ZTF21abjxnjl | 174.11019 | 70.157637  | 17.193     | 17.228 |
| H 1426+428    | 0.164               | 76168   | ZTF21aaqpvak | 217.13595 | 42.672540  | 18.871     | 19.036 |

| references 5                                                                   | Simple Constraints List Of Constraints Query by Constraints Q applied on Columns (Output Order: (a) + (-) |   |           |       |            |                                                                                                    |  |  |
|--------------------------------------------------------------------------------|----------------------------------------------------------------------------------------------------|---|-----------|-------|------------|----------------------------------------------------------------------------------------------------|--|--|
| max: unlimited ~                                                               |                                                                                                    |   | Column    | Clear | Constraint | Explain (UCD)                                                                                                    |  |  |
| -Separated-values -All columns -Compute Distance Q Distance Q                  |                                                                                                    | 0 | recno     | orour |            | Record number assigned by the VizieR team.<br>Should Not be used for identification.<br>(meta.record)                                                                                    |  |  |
| <ul> <li>Position angle θ</li> <li>Distance (x,y)</li> <li>Galactic</li> </ul> |                                                                                                    | 0 | ID        | $>^2$ | (char      | CRTS outburst candidate ID (CRTS <sub>OBC</sub> NNN)<br>(meta.id:meta.main)                                                                                                    |  |  |
| ☑ J2000                                                                        |                                                                                                    | 0 | RAJ2000   |       | deg        | (i) Right ascension (J2000) (pos.eq.ra;meta.mair                                                                                                    |  |  |
| B1950<br>Ecl. J2000                                                            |                                                                                                    | 0 | DEJ2000   |       | deg        | (i) Declination (J2000) (pos.eq.dec:meta.main)                                                                                                    |  |  |
| default     Sort by Distance                                                   |                                                                                                    | 0 | Vcssmag   |       | mag        | Apparent magnitude for the neak of the outbure                                                                                                    |  |  |
| ○ + order - ○<br>○ No sort                                                     |                                                                                                    | 0 | VcssMAG   |       | mag        | Absolute magnitude for the peak of the outburst                                                                                                    |  |  |
| Position in:                                                                   | 0                                                                                                    | 0 | MJD       |       | d          | MJD of the outburst peak (time.epoch;stat.max)                                                                                                    |  |  |
| • Decimal • 3                                                                  |                                                                                                    | 0 | Lenght    |       | <u>d</u>   | Time span over which the candidate outburst wa<br>detected about 10 (time.interval)                                                                                                    |  |  |
| Time<br>Time JD                                                                | 0                                                                                                    | 0 | Signi     |       |            | Total significance in sigma of the detections<br>during the outburst time span (stat.fit,goodness)                                                                                       |  |  |
| Time ISO Mirrors                                                               |                                                                                                    | 0 | logP      |       |            | Probability of false detection assuming normall<br>distributed data (stat.fit.goodness)                                                                                                  |  |  |
| CDS, France ~                                                                  |                                                                                                    | 0 | Nights    |       |            | Number of nights when the outburst was detecter above 10 (meta.number)                                                                                                    |  |  |
|                                                                                | 0                                                                                                    | 0 | Quality   |       | (char      | Quality of the outburst candidate based the<br>inspection of light curves and images as well as<br>the presence of detections in MLS data ( <u>Note 1</u> )<br>( <u>meta.code.qual</u> ) |  |  |
|                                                                                |                                                                                                    | 0 | n_Quality |       | (char      | Note on Quality (Note 2) (meta.note)                                                                                                    |  |  |
| 1                                                                              |                                                                                                    | 0 | All       | JI    |            | Display the 2CSS outbursts and outburst host galaxies data (meta.ref.url)                                                                                                    |  |  |

#### See dox for how to build from Vizier

#### File format RA, Dec, Name <radius>

| 003.4835000 -18.9018056 SHBL J001355.9-185406 |
|-----------------------------------------------|
| 008.3931667 -19.3591389 KUV 00311-1938        |
| 008.9692500 +59.8345278 1ES 0033+595          |
| 028.1650000 +01.7881667 RGB J0152+017         |
| 035.6650000 +43.0355000 3C 66A                |
| 038.2025000 +20.2881389 1ES 0229+200          |
| 045.8603750 -24.1198333 PKS 0301-243          |
| 049.9658333 +18.7596111 RBS 0413              |
| 057.3465833 -11.9908889 1ES 0347-121          |
| 064.2186667 +01.0899722 1ES 0414+009          |
| 072.3528750 -43.8358056 PKS 0447-439          |
| 076.9840000 +67.6234167 1ES 0502+675          |
| 407 66044171-22 271222210KC 6540-222          |

## Watchmap

A subset of the sky

Active watchmap means catch associated alerts

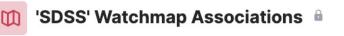

SDSS footprint The watchmap is active. ()

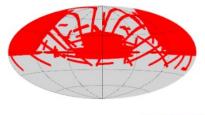

🕞 Duplicate 🔅 Settings 🕢 Export 🗸

|              | cated within the | 'SDSS' watchma | p      |        |                       |
|--------------|------------------|----------------|--------|--------|-----------------------|
|              |                  |                |        |        | Search table          |
| objectId     | ramean           | decmean        | rmag [ | gmag   | last detected (days a |
| ZTF17aaajpmb | 29.34368         | -5.748947      | 16.611 | 16.398 | 4.0                   |
| ZTF17aaajpfy | 16.89485         | -7.024004      | 17.457 | 18.149 | 0.1                   |
| ZTF17aaajdpo | 125.04217        | 26.719001      | 18.184 |        | 3.9                   |
| ZTF17aaajbjc | 123.90868        | 55.559184      | 15.663 |        | 4.9                   |
| ZTF17aaajbit | 115.27263        | 37.446849      | 17.199 |        | 4.0                   |
| ZTF17aaajbif | 112.84887        | 37.521048      | 19.012 |        | 4.0                   |
| ZTF17aaaiywi | 107.65307        | 13.556505      | 14.719 |        | 5.0                   |
| ZTF17aaaiyuy | 108.02116        | 12.655774      | 18.411 |        | 5.0                   |

## Watchmaps are based on MOC

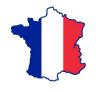

- Software is at MOCpy
- Code to create a MOC from a polygon
- Easy to make MOC from LIGO skymap

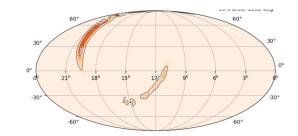

## Sherlock

Classifies by sky position

Sherlock Contextual Classification () Prediction: Supernova

The transient is possibly associated with 134652602229491416; an r=19.08 mag galaxy found in the PS1 catalogue. Its located 2.68" N, 2.44" W from the galaxy centre.

#### Catalogues searched by Sherlock

- Gaia catalogues
- Pan-STARRS catalogues ٠
- SDSS DR12 ٠
- GSC •
- 2MASS •
- Million Quasars Catalog ٠
- Veron-Cett AGN Catalogue
- Downes Catalog of CVs ٠
- Ritter Cataclysmic Binaries Catalog ٠
- GLADE Galaxy Catalogue v2.3 •
- NED-D Galaxy Catalogue v13.1 ٠
- etc etc •

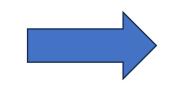

#### Classifications

- Variable Star (VS)
- **Cataclysmic Variable** (CV)
- **Bright Star** (BS)
- Active Galactic Nucleus (AGN)
- **Nuclear Transient** (NT) core of a galaxy
- Talk by Dave Young **Supernova** (SN) near galaxy but not NT
- **Orphan** not matched

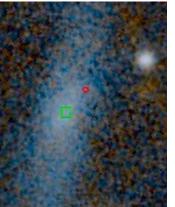

## **Rich Filter**

Join with sherlock, TNS, watchlist, watchmap, annotations *Example: TDE galaxies in SDSS active in last month* 

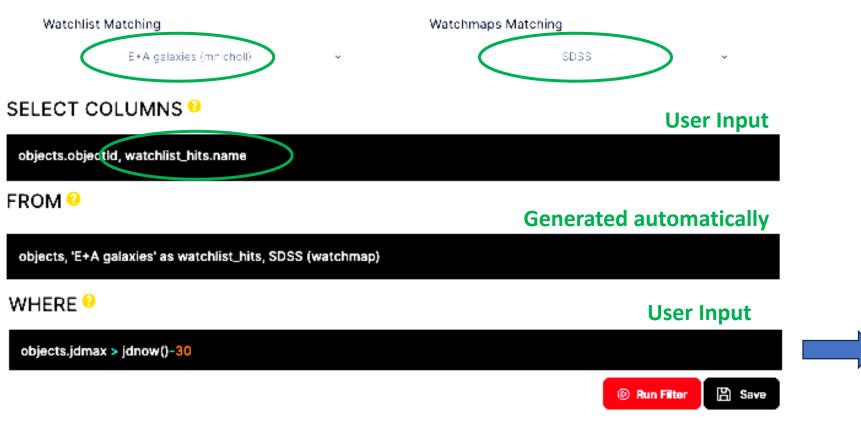

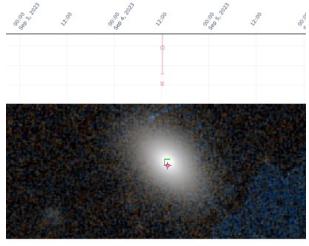

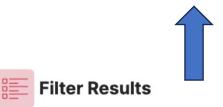

| objectId     | name                |
|--------------|---------------------|
| ZTF23abawwaa | 1237667211578769408 |
| ZTF23abatkIm | 1237665442601435392 |
| ZTF19abuoqzz | 127953398696730064  |
| ZTF19aabybwz | 1237654385731698688 |
| ZTF18adalgnn | 143322227888669344  |
| ZTF18abtmtit | 1237663782602801408 |
| ZTF18abtgunq | 1237657584949460992 |
| ZTF18aarmxfg | 1237661851483242752 |
| ZTF18abtgunq | 1237657584949460992 |
| ZTF18aarmxfg | 1237661851483242752 |

## Lightcurve Features

Proposed for LSST NOT on ZTF system

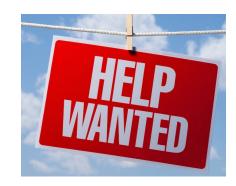

#### Lasair added value for explosive transients

- Simple statistics min/mean/max/ndata 6 bands
  - Times of first and last diaSource
  - Latest flux in 6 bands
- Sherlock: distance in Mpc if available
- fluxJump
  - How many sigma above previous level
- Linear magnitude fit 6 bands
- BazinExpBlackBody
  - 2D time-wavelength surface
  - Bazin or Exp least residual
- Fastfinder
  - Incline/decline in 6 bands

#### **From Rubin**

- Big set of features for periodic sources
- Set of features for stochastic sources

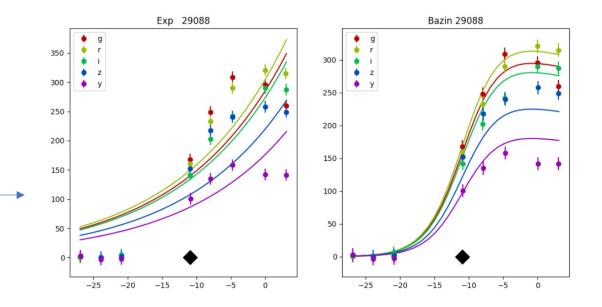

#### Lasair API Enabling mining and annotation pip install lasair

Talk by Ken Smith

**CONE** cone search on all the objects in the Lasair database

**query** SQL SELECT query on the Lasair database

objects machine-readable version of the object web page

**lightcurves** simple lightcurves for a number of objects

annotate add annotation to Lasair object

sherlock/objects returns Sherlock information about a list of named objects

sherlock/position returns Sherlock information about a sky position

### Annotations

Add your classification to Lasair objects Ask a Lasair team member to build your space You need your API token

```
{
    "lsst-g": {
        "absolute_peak_mag_val": -20.687,
        "absolute_peak_mag_err": 1.933,
        "overall_incline_rate_val": 0.011,
        "overall_incline_rate_err": 0.021
}
No schema but can be queried!
No schema but can be queried!
```

objectId: the Lasair object being annotated

classification: a short string drawn from a fixed vocabulary, eg "kilonova".

**explanation**: a natural language explanation of the classification, eg "probable kilonova but could also be supernova"

**classjson**: the annotation information expressed as a JSON dictionary

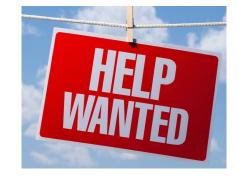

## **Real-time Annotation**

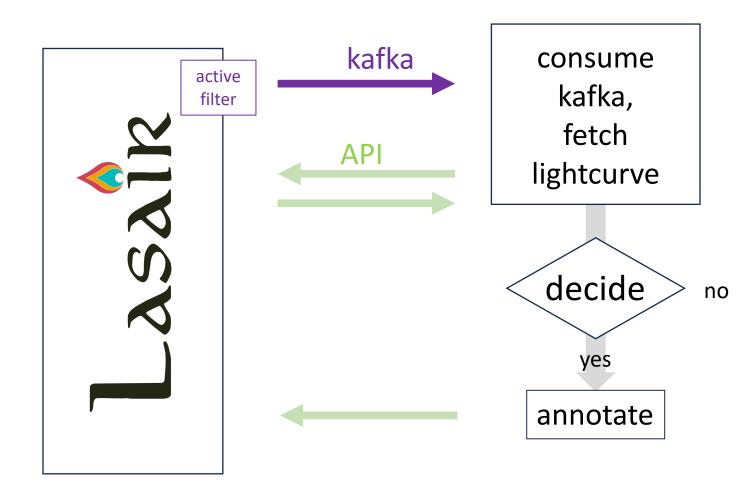

## Mining Lasair

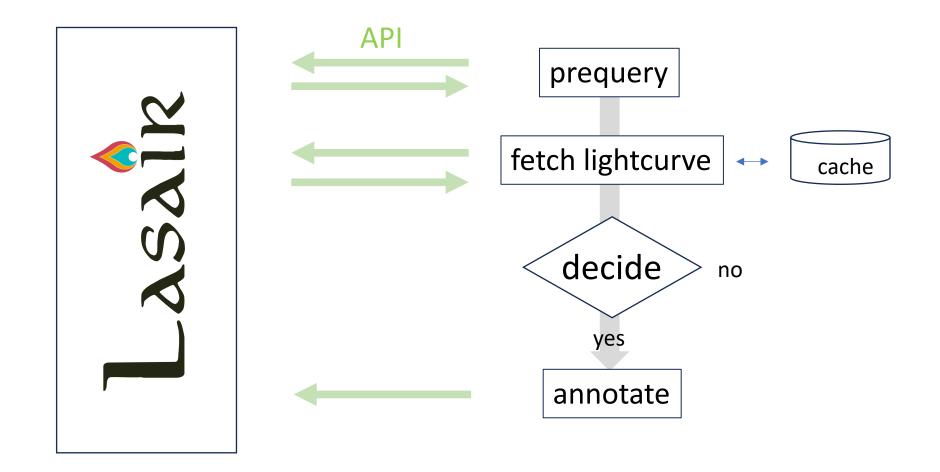

# SlowFinder

Mining Lasair to find more slow faders with Wiseman et. al.

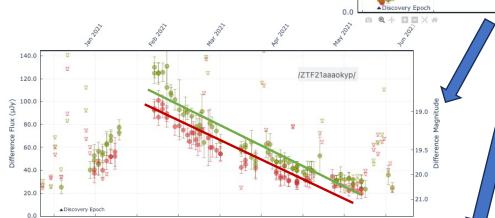

post peak linear fit

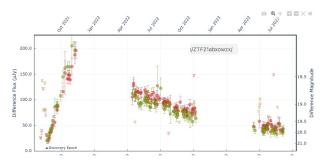

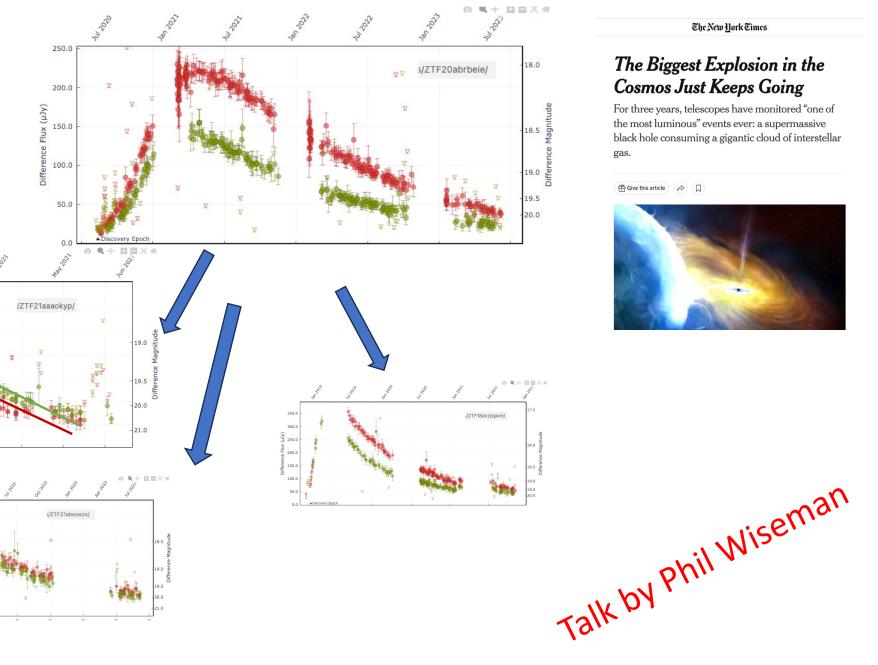

The New Hork Times

#### The Biggest Explosion in the Cosmos Just Keeps Going

For three years, telescopes have monitored "one of the most luminous" events ever: a supermassive black hole consuming a gigantic cloud of interstellar gas.

🛱 Give this article 🔗 🗍

ō

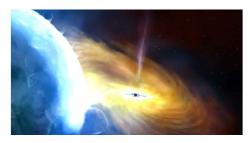

# Annotations from other brokers with permission

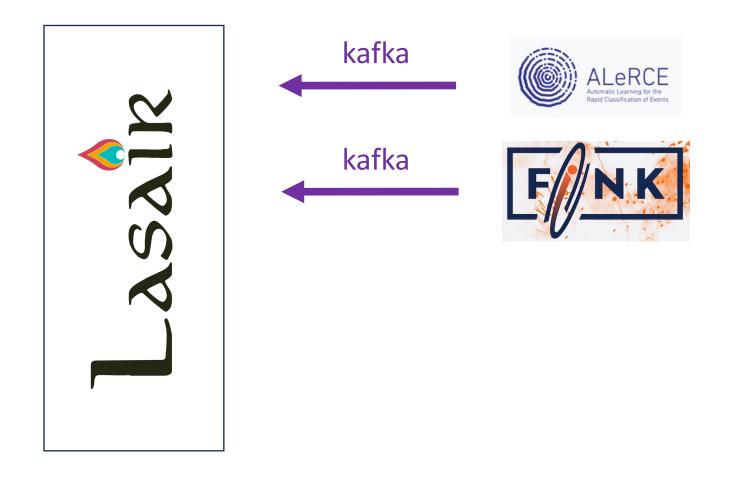

## Selecting on annotation detail

Alerce lightcurve classifier finds SLSN

#### SELECT COLUMNS 😣

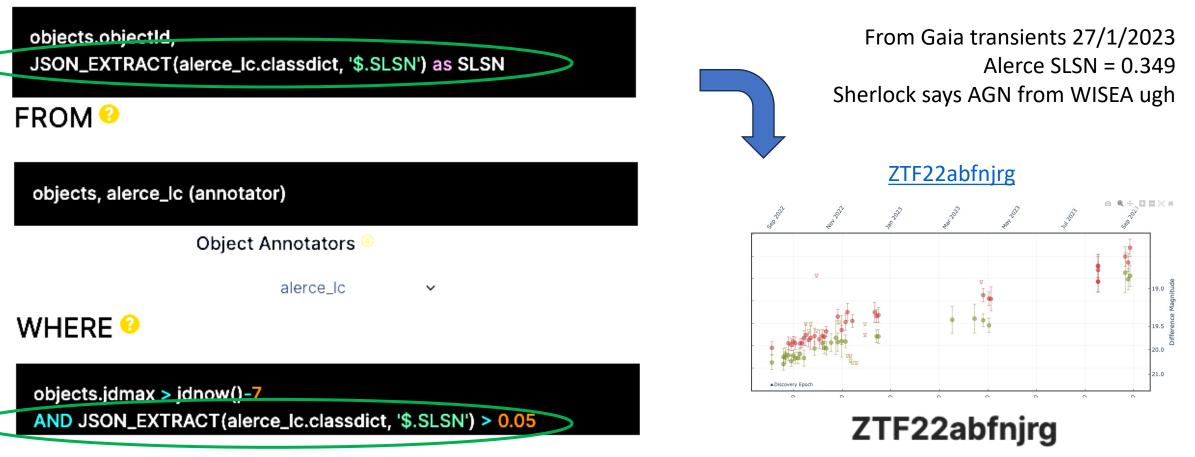

https://lasair-ztf.lsst.ac.uk

## FastFinder

A Lasair annotator from M. Fulton Now with a slackbot and discussion channel

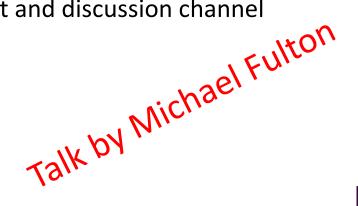

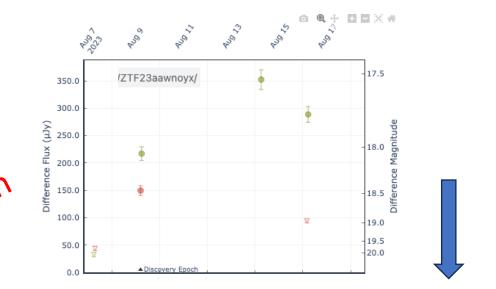

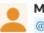

#### Michael Fulton 4:26 PM

@Matt, I get a really strong fit to the SLSN-I 2005ap for 2023ozo. Strange as this object is fast evolving!

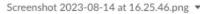

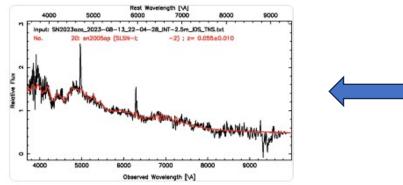

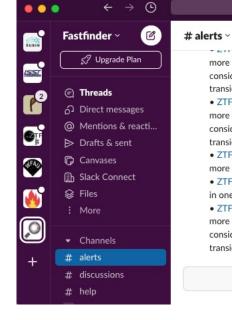

more filters. The lates Tuesday, August 15th - -0.19 +/- 0.05. There is considerable dust reddening (Av = 0.81) along the line of sight to the transient.

Q Search Fastfinder

ି 🕐 🛃

-----

• ZTF23aawbyyt (AT 2023opo) -- The lightcurve is fast fading in one or more filters. The latest colour prediction is g-r = -0.11 +/- 3.46. There is considerable dust reddening (Av = 0.9) along the line of sight to the transient.

ZTF23aaxcmzs (AT 2023pgw) -- The lightcurve is fast fading in one or more filters. The latest colour prediction is g-r = -0.81 +/- 0.18.
ZTF23aaxffza (AT 2023pjz) -- The lightcurve is fast rising and fast fading in one or more filters. The latest colour prediction is g-r = -0.38 +/- 0.07.
ZTF23aawizyr (AT 2023oqs) -- The lightcurve is fast fading in one or more filters. The latest colour prediction is g-r = -0.23 +/- 1.5. There is considerable dust reddening (Av = 2.91) along the line of sight to the transient.

Only certain people can post in this channel. Learn more

## **Rich Documentation**

Deep-linked from Lasair web How-to Video

#### START

Quick Start Videos

ABOUT LASAIR

About Lasair The Lasair approach How Lasair Works ZTF and LSST What Lasair is not Scientific goals of Lasair

#### CONCEPTS

**Objects and Sources** 

Lightcurve

Sky Context

**Queries and Filters** 

Coding with Lasair

Lasair's Added Value

Annotations

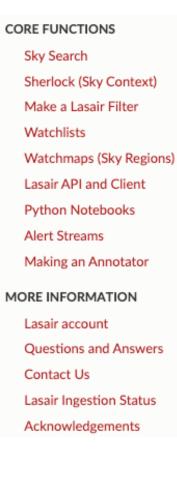

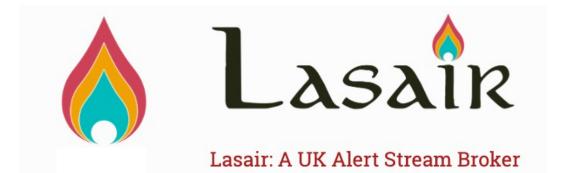

## https://lasair.readthedocs.io